# CS 162 Intro to Computer Science II

Lecture 20 Vector **Template** Standard Template Library

3/4/24

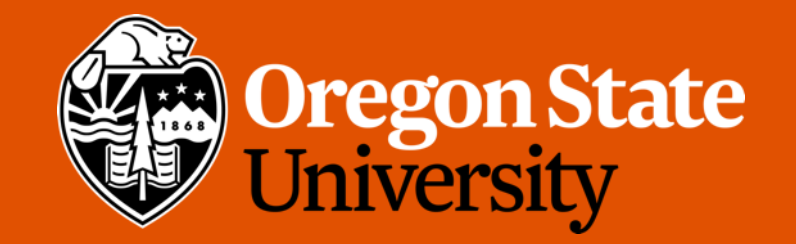

## Odds and Ends

- Lab 9 posted
- Assignment 4 posted

 $\mathcal{A}$ 

### Recap: Vocabulary:

#### • **Polymorphism**

- Treat an object of one class as an object of a different class
	- A call to a member function executes different code depending on the type of calling object

#### • **Virtual function**

```
virtual void fun();
```
- A base-class function that is declared as virtual, indicating to the compiler that it should wait until **run-time** to determine which version of that function to run
- A virtual function can be overridden if it is redefined in a child class

### Recap: Vocabulary:

#### • **Dynamic binding (late binding)**

- Used when the type of object is evaluated at **runtime**. The compiler generated code (vpointer, vtable) will check to determine the object type and then execute the correct version of code
- This allows C++ to support polymorphism
- We do this using the **virtual** keyword
- **Static binding (Early binding)**
	- The default behavior in C++. A function call always executes the same version of code

### Recap: Vocabulary:

• **Pure virtual function** (also known as abstract function)

virtual void fun $() = 0;$ 

- A virtual function that has no definition in the base class
- Used when you are intending for child classes to implement the function

#### • **Abstract class**

- Any class that has one or more pure virtual functions
- An abstract class **cannot** be instantiated (i.e. you cannot create an object of an abstract class

### Use of Abstract Classes

- Note: each pure virtual function needs a definition in all its derived class(es)
- All the common code in derived classes is written in abstract class
	- Same as normal inheritance, why we need abstract class?

## Use of Abstract Classes

- Let's consider our demo…
- Make make noise() pure virtual in Animal class
	- Why? Because every animal can make different noises
	- We wanted all derived class to define this function in their class to make noises
- Demo …
- Animal **now has become abstract class**
- Is there any use of Animal class objects?
	- No, they represent nothing.
	- So we need abstract class to prevent making objects of that class
- If you let any 3<sup>rd</sup> party to implement a  $Tiger$  class, making  $Animal$  abstract will enforce them to implement the make noise () in the Tiger class

### Vector: Example of a template class

- Arrays that can grow and shrink in length while the program is running
- Formed from template class in the Standard Template Library (STL)
- Has a base type and stores a collections of this base type:  $\text{vector}$   $\langle \text{int} \rangle$  v;
- Still starts indexing at 0, can still use [ ] to access things
- Use push back() to add one element to the end
- Number of elements  $==$   $size$
- How much memory currently allocated  $==$  capacity

- We need to #include <vector> to use std::vector
- We use push back () to add elements
- Use pop back () to get rid of the last element
- $size()$  how many elements inside the vector
- capacity()  $-$  how many elements it can hold (allocated memory)
- We can use operator [ ] or at ( ) to access specific elements
	- i.e.
		- $vec[1]$  or  $vec$ .at(1)
	- Note: [] does not throw an exception for an out-of-range that at () does

#### • To make 2D vectors:

```
vector <vector<int> > vec 2d;
for (int i = 0; i < row; i++){
      vector<int> row vec;
       for (int j = 0; j < col; j++)row vec.push back(i * j);
      vec 2d.push back(row vec);
}
```
- Note:
	- We need the extra space between angle brackets in the declaration of  $\text{vec } 2d$ , to tell it from the >> operator

- std::vector has a lot more functionalities:
	- It has constructors that allow us to initialize the vector with a specified size and even a specified initial value:

```
vector <int> vec1(20); // Allocate vector of size 20
vector \langleint> vec2(10,7); // Fill vector with 10 7s
```
- std::vector has a lot more functionalities:
	- It has constructors that allow us to initialize the vector with a specified size and even a specified initial value:

vector <int> vec1(20); // Allocate vector of size 20 vector  $\langle$ int> vec2(10,7); // Fill vector with 10 7s

- .size() returns the size of the vector
- .resize() changes size
- $empty() test whether the vector is empty$
- .front() access the first element
- .back() access the last element
- .clear() clear content
- .swap() swap content
- More:<https://cplusplus.com/reference/vector/vector/>

## Today's topic(s)

- Templates
- Standard Template Library (STL)
- Linked List

 $\bullet$ 

#### **Templates**

• How would you write a function to swap two ints?

```
void swap (int& a, int& b){
       int temp = a;
       a = b;b = temp;}
```
• What if we also want to swap two floats?

```
void swap (float& a, float& b){
       float temp = a;a = b;
       b = temp;}
```
• Two doubles? Two chars? Two strings? Two Animal objects?...

#### Function Templates

- Useful when have a general algorithm which doesn't change even if types change
- **Algorithm Abstraction**: expressing algorithms in a very general way so that we can ignore incidental detail and concentrate on the substantive part of the algorithm
- Classic example: swap
	- We can create a template function which can take any type

```
template <class T>
void swap (T& a, T& b){
        T temp = a;
        a = b;
       b = temp;}
```
#### Function Templates

- template <class T>
	- Referred to as template prefix
	- Tells the compiler that the definition that follows is a template
	- T is a type parameter
- To call this function template, we can explicitly specify our template parameter using angle brackets:
	- swap<int>(i, j); // where i and j are ints
	- swap<float> $(x, y)$ ; // where x and y are floats
	- swap<Animal>(a1, a2); //where a1 and a2 are Animals
- Since swap() takes parameters of the template type T, we don't need to explicitly specify the template type, i.e. these also work:
	- swap(i, j); // where i and j are ints
	- swap(x,y); // where x and y are floats
	- swap(a1, a2); //where a1 and a2 are Animals

#### Function Templates

• We can write function templates that include any number of template parameters, e.g:

```
template <class T, class U>
void print two things (T first, U second) {
     cout << first << second << endl;
}
```
And we can call it as before:

```
print two things<string, int>("number: ", 1);
print two things(2.5, 'e');
```
#### Note:

- The compiler generates a new implementation of the template for each type with which it is used.
	- This means concrete implementations of templates (i.e. int, float) are not created until compile time
- Therefore, we cannot explicitly compile template implementations into object files from .cpp files.
	- In fact, we can't separate template implementations into separate .cpp files at all
	- Instead, we need to write template implementations either in the same file in which they are used or else in a header (.h) file

### Template Classes

- Work the same way as templated functions
- All functions within the class will operate on the provided types
- Scope with ClassName<T>::functionname()
- Each function needs the Template prefix

## Today's topic(s)

- Template
- Standard Template Library (STL)

## Standard Template Library (STL)

- C++ STL can be broken down into:
	- **Containers** general purpose data structures (templates) for holding things
	- **Iterators** special classes for traversing containers
	- **Algorithms** sorting, searching, etc.
- Iterators make it possible to run the algorithm on the containers
- The STL is a great resource:
	- It contains a wide variety of very useful structures and algorithms
	- It is well-implemented, which means the structures and algorithms perform very efficiently
	- In general, it allows us to avoid re-inventing the wheel

## Introducing STL Containers

- Predefined templates that can store any type of data
- The appropriate container will be dictated by the application requirements
- Example considerations:
	- Does the data need to be stored?
	- How will the data be accessed?
		- Front to back
		- Randomly?
	- Will additional data ever need to be added or removed?
- Careful planning will allow you to write clean, efficient code

## Types of Containers

- Sequential containers (vector, deque, list)
	- Programmer controls the order of the elements
- Associative containers (map, set, multimap, multiset)
	- Position of elements is controlled by container
	- Elements are generally accessed by using a "key"
- Adapters (stack, queue)
	- Use an existing type of container to build other types
		- In this context, we call these "Abstract Data Types"

## Examples of C++ Containers

- <array> stores a constant amount of data in contiguous memory
- < vector > An array that can be resized
- <list> Linked list that stores data in non-contiguous memory
- <set> An ordered collection of items
- <queue> Stores data & returns it in the order it was received
	- First in, first out
- <stack> Stores data & returns it in the opposite order that it was received
	- First in, last out
- Generally, it is a good idea to refer to the STL [documentation](http://www.cplusplus.com/reference/stl/) before starting a project